Федеральное государственное образовательное бюджетное учреждение

## высшего образования «ФИНАНСОВЫЙ УНИВЕРСИТЕТ ПРИ ПРАВИТЕЛЬСТВЕ РОССИЙСКОЙ ФЕДЕРАЦИИ» (Финансовый университет) Колледж информатики и программирования

## СОГЛАСОВАНО

## **УТВЕРЖДАЮ**

Акционерное общество «Особое Конструкторское Бюро Систем Автоматизированного Проектирования» (AO «OKE CAITP») Генеральный директор

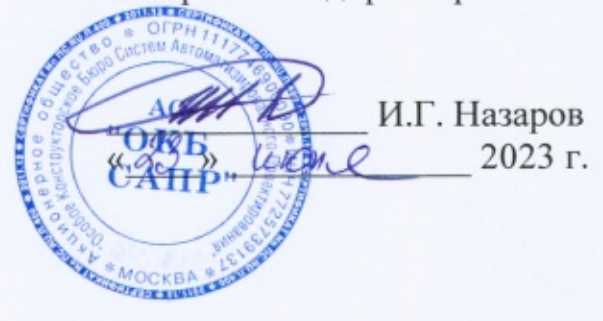

Заместитель директора по учебной работе

 $\mathcal{L}$  Н.Ю. Долгова<br>2023 г.

## РАБОЧАЯ ПРОГРАММА ПРОФЕССИОНАЛЬНОГО МОДУЛЯ

## ПМ.04 Выполнение работ по одной или нескольким профессиям рабочих,

### должностям служащих

10.02.05 Обеспечение информационной безопасности автоматизированных систем

Москва 2023 г.

Рабочая программа профессионального модуля разработана на основе федерального государственного образовательного стандарта среднего профессионального образования (далее - ФГОС СПО) 10.02.05 Обеспечение информационной безопасности автоматизированных систем

Разработчики:

Лештаева Д.Д., преподаватель Колледжа информатики и программирования Чакова В.А., преподаватель Колледжа информатики и программирования

профессионального модуля Рабочая программа рассмотрена И рекомендована к утверждению на заседании предметной (цикловой) комиссии информатики и физики

Протоколот « 11» Мал 2023 г. № 9

Председатель предметной (цикловой) комиссии

В.С. Окунева

1. Общая характеристика рабочей программы профессионального модуля

## 1.1. Цель и планируемые результаты освоения профессионального модуля

В результате изучения профессионального модуля студент должен освоить основной вид деятельности «Выполнение работ по одной или нескольким профессиям рабочих, должностям служащих» и соответствующие ему общие компетенции, и профессиональные компетенции:

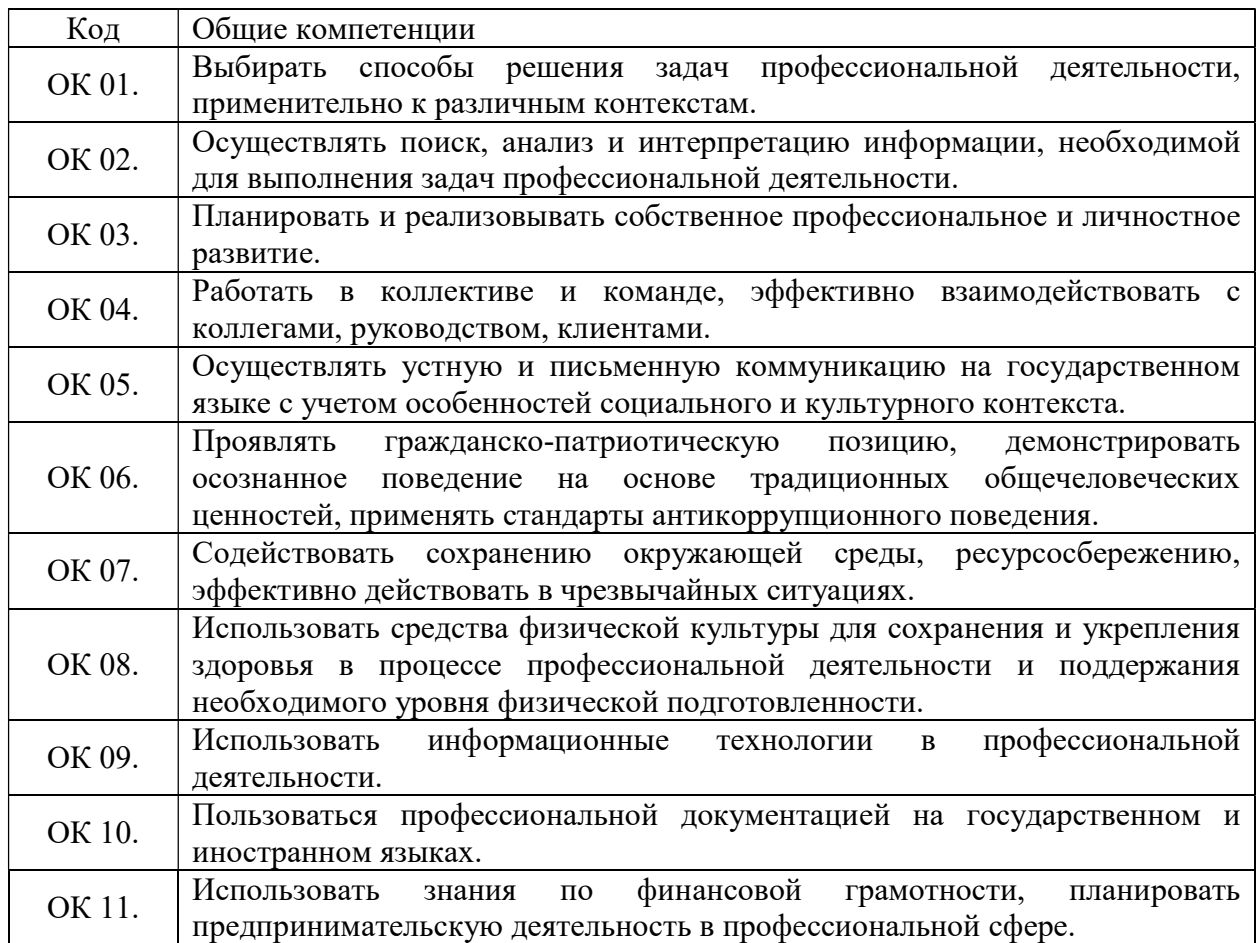

### 1.1.1. Перечень общих компетенций

#### 1.1.2. Перечень профессиональных компетенций

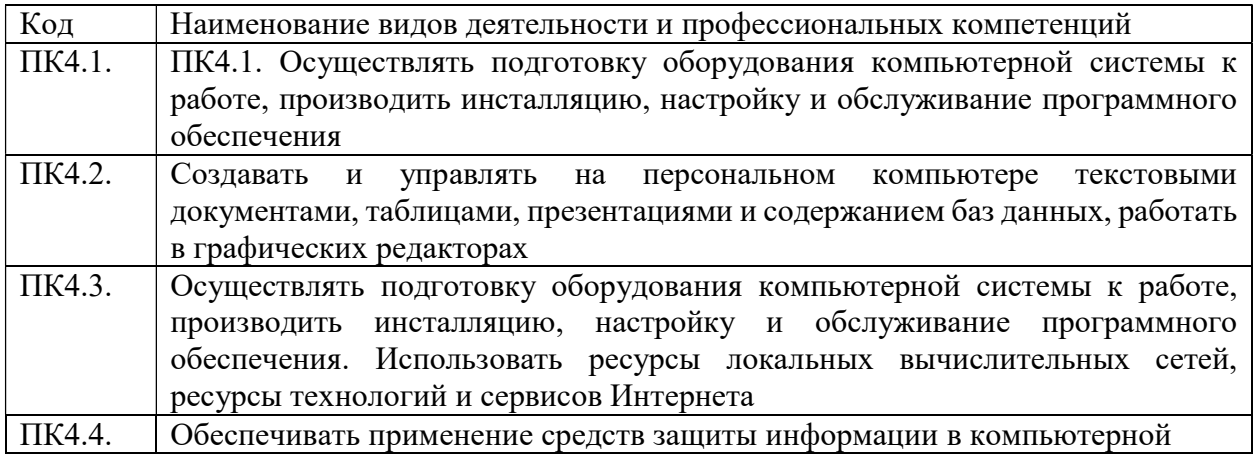

### иметь практический опыт |-выполнения требований техники безопасности при работе с вычислительной техникой; -организации рабочего места оператора электронновычислительных и вычислительных машин; -подготовки оборудования компьютерной системы к работе; -инсталяции, настройки и обслуживания программного обеспечения компьютерной системы; -управления файлами; -применения офисного программного обеспечения в соответствии с прикладной задачей; -использования ресурсов локальной вычислительной сети; -использования ресурсов, технологий и сервисов Интернет; -применения средств защиты информации в компьютерной системе. уметь: -выполнять требования техники безопасности при работе с вычислительной техникой; -производить подключение блоков персонального компьютера и периферийных устройств; -производить установку и замену расходных материалов для периферийных устройств и компьютерной оргтехники; -диагностировать простейшие неисправности персонального компьютера, периферийного оборудования и компьютерной оргтехники; -выполнять инсталляцию системного и прикладного программного обеспечения; -создавать и управлять содержимым документов с помощью текстовых процессоров; -создавать и управлять содержимым электронных таблиц с помощью редакторов таблиц; -создавать и управлять содержимым презентаций с помощью редакторов презентаций; - использовать мультимедиа проектор для демонстрации презентаций; - вводить, редактировать и удалять записи в базе данных; - эффективно пользоваться запросами базы данных; создавать и редактировать графические объекты с помощью программ для обработки растровой и векторной графики; -производить сканирование документов и их распознавание; -производить распечатку, и копирование и тиражирование документов на принтере и других устройствах;

### 1.1.3. В результате освоения профессионального модуля обучающийся должен:

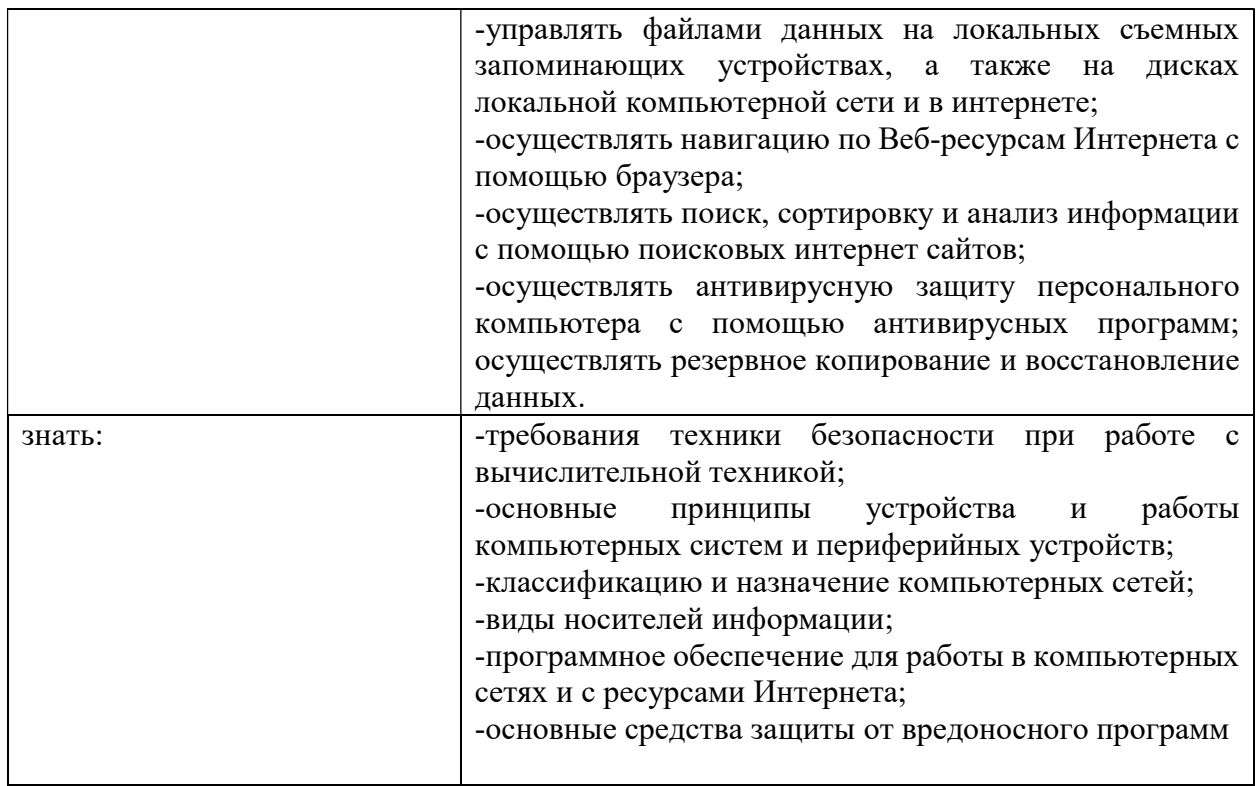

1.4. Количество часов, отводимое на освоение профессионального модуля

Всего часов 120, в том числе в форме практической подготовки 108 час.

Из них на освоение МДК 0 час.

в том числе самостоятельная работа 0 час.

Практики, в том числе учебная 108 час.

производственная (по профилю специальности)  $\underline{0}$  час.

Курсовой проект (работа) в составе МДК 0 час.

Квалификационный экзамен 12 часов.

# 2. Структура и содержание профессионального модуля

2.1. Структура профессионального модуля

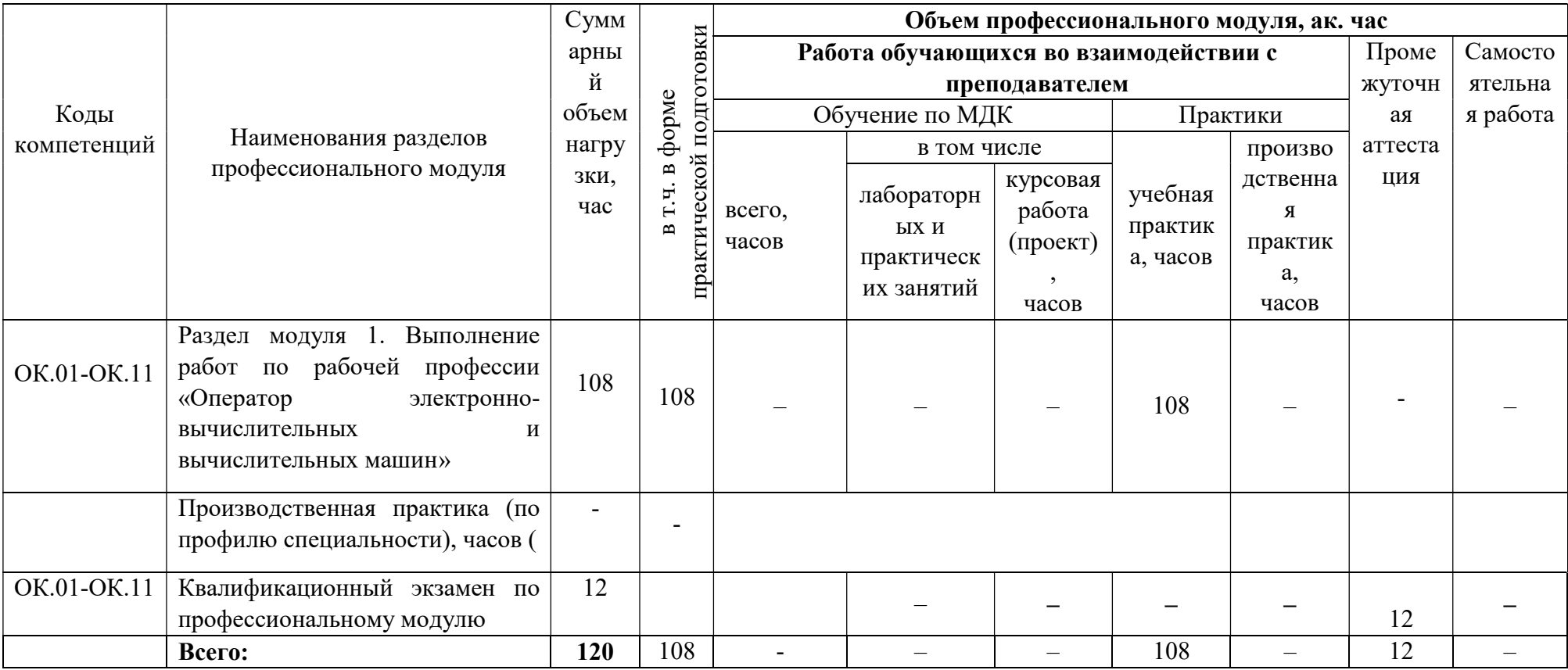

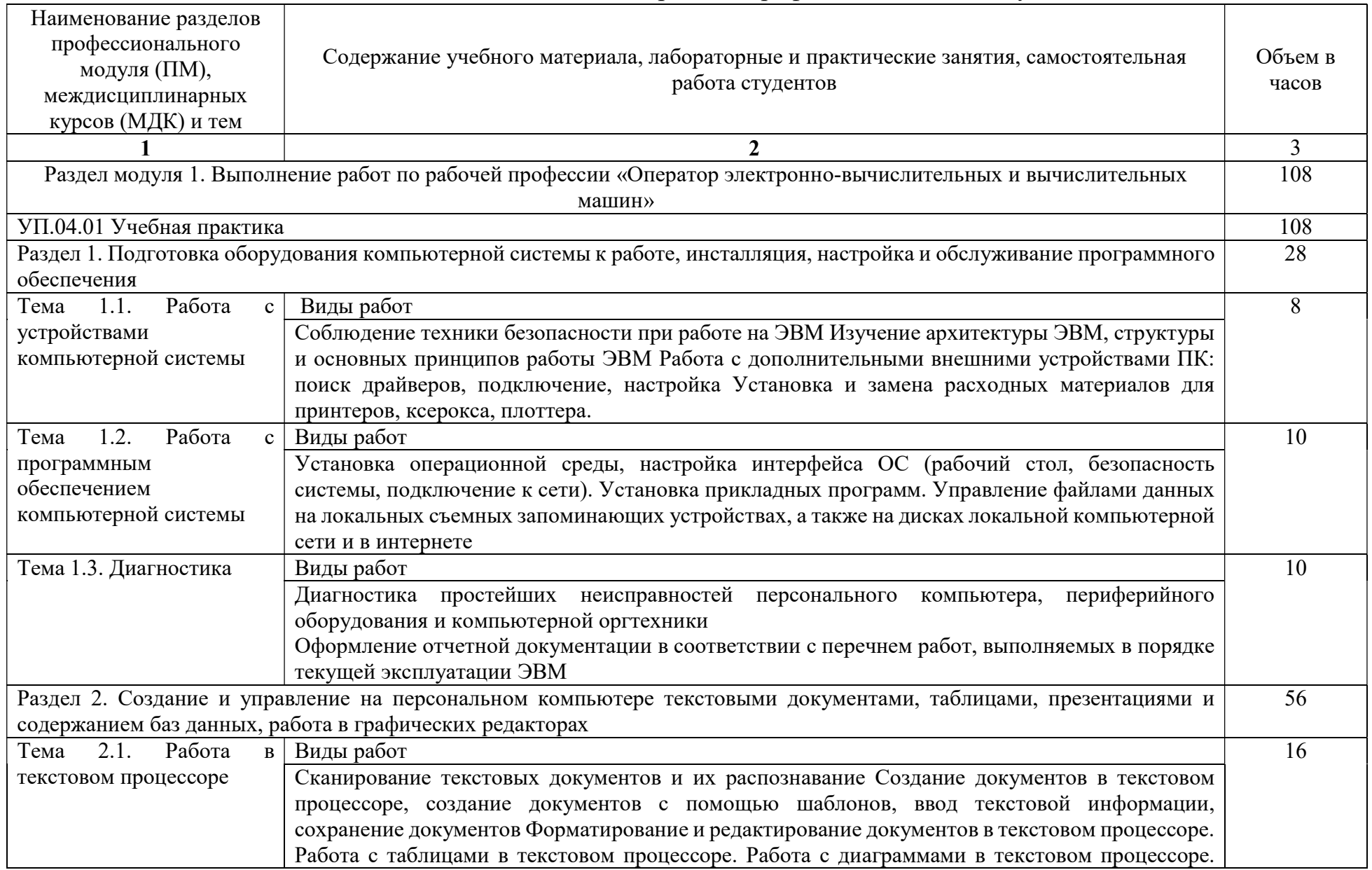

## 2.2. Тематический план и содержание профессионального модуля

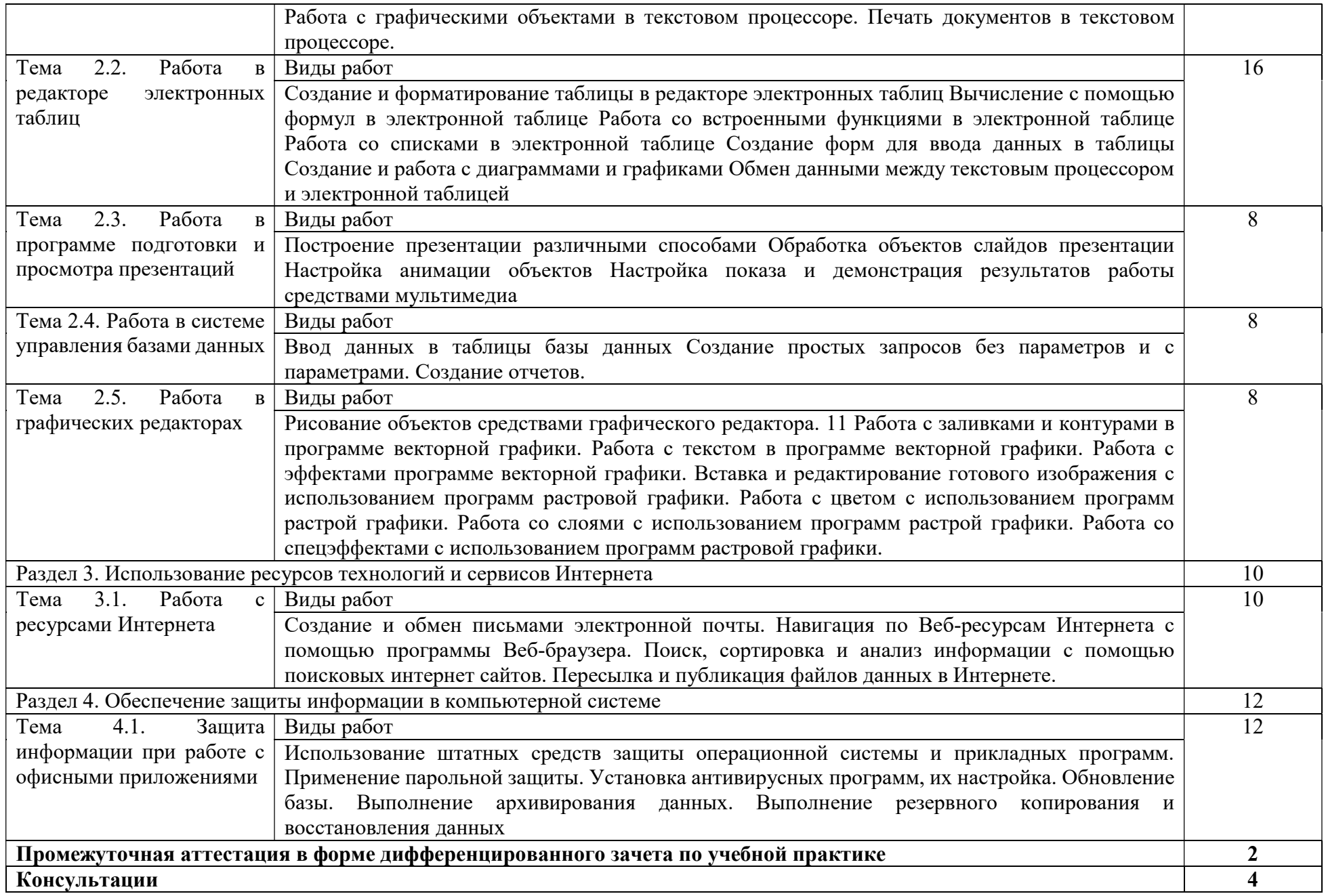

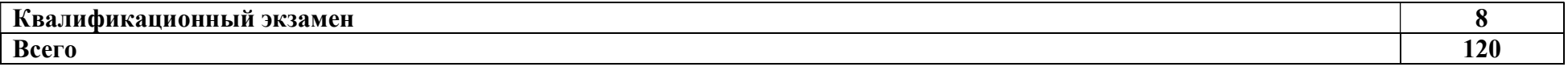

3. Условия реализации рабочей программы профессионального модуля

3.1. Для реализации программы профессионального модуля предусмотрен следующие специальные помещения: Лаборатория информационных технологий.

3.2. Информационное обеспечение реализации программы

Основные печатные и электронные издания:

1. Информационные технологии в профессиональной деятельности: учеб. пособие / Е.Л. Федотова. — М. : ИД «ФОРУМ» : ИНФРА-М, 2019. — 367 с. — (Среднее профессиональное образование). - Режим доступа: http://znanium.com/catalog/product/1016607

2.Филимонова, Е.В. Информационные технологии в профессиональной деятельности.: учебник / Филимонова Е.В. — Москва: КноРус, 2019. — 482 с. — (СПО). — ISBN 978-5-406-06532-7. — URL: https://book.ru/book/929468 (дата обращения: 22.11.2019). — Текст: электронный.

3.Киселев С.В. Оператор ЭВМ: учеб. пособие для студ. учреждений сред. проф. образования /. – 7-е изд., испр. – М.: Издательский центр «Академия», 2015.

3.2.2. Электронные издания (электронные ресурсы)

1. Информационный портал по безопасности www.SecurityLab.ru.

2. Образовательные порталы по различным направлениям образования и тематике http://depobr.gov35.ru/

3. Сайт Научной электронной библиотеки www.elibrary.ru

4. Справочно-правовая система «Гарант» » www.garant.ru

5. Справочно-правовая система «Консультант Плюс» www.consultant.ru

6. Федеральный портал «Информационно-коммуникационные технологии в образовании» htpp\\:www.ict.edu.ru

7. Федеральный портал «Российское образование www.edu.ru

# 4. Контроль и оценка результатов освоения профессионального модуля

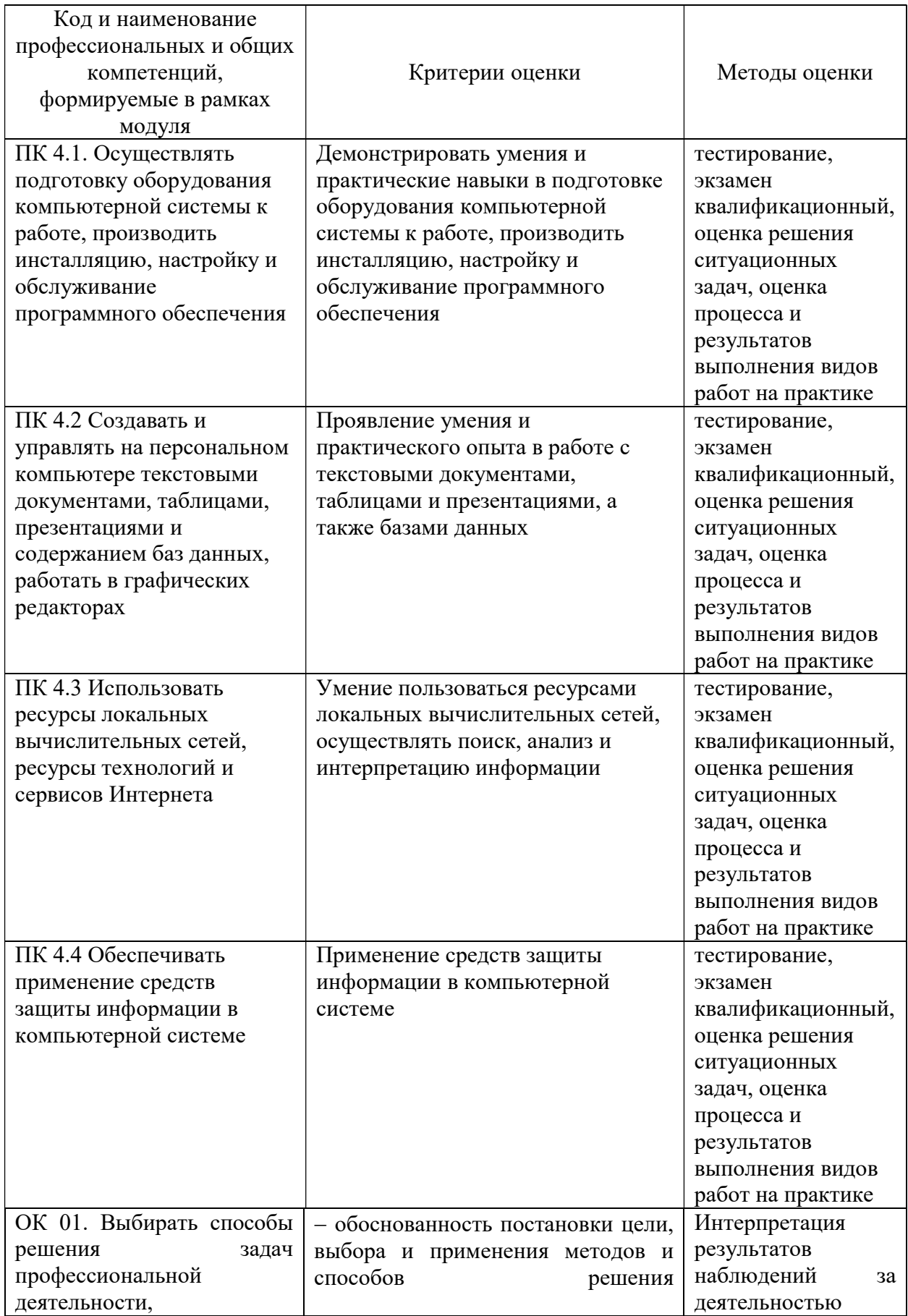

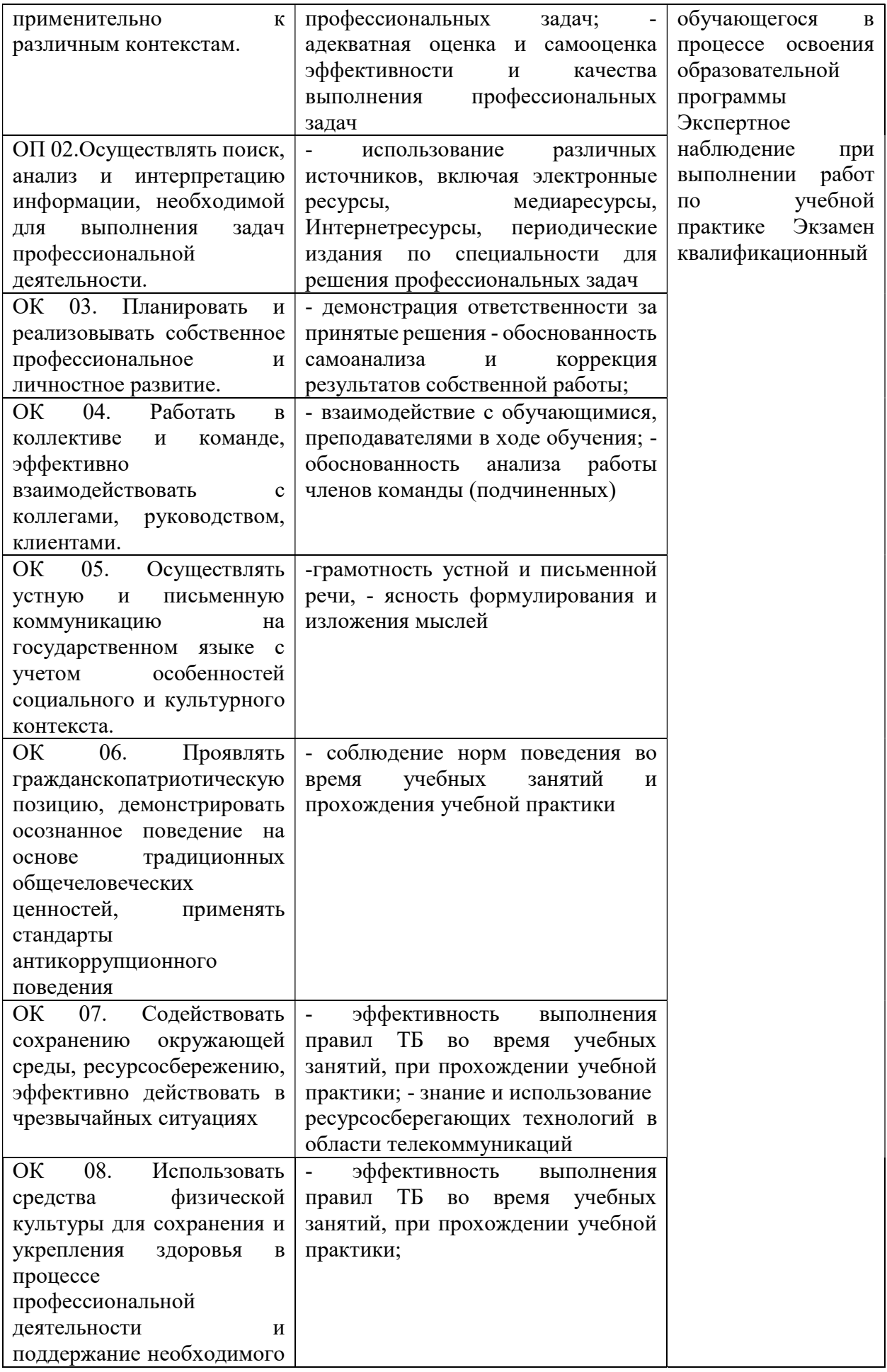

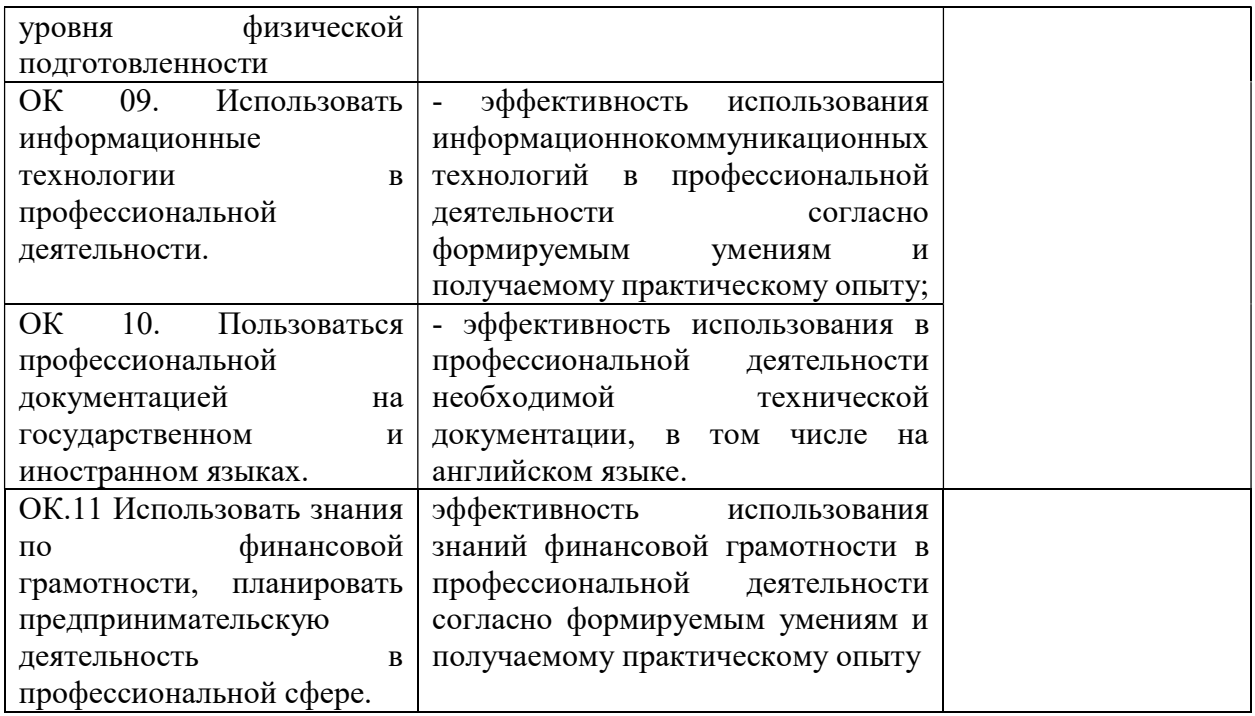